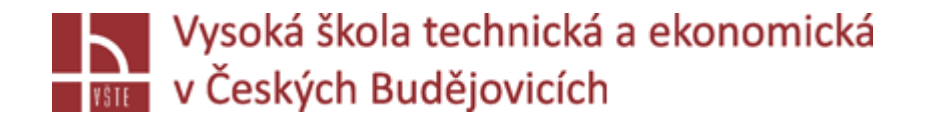

## Grafická interpretace výsledků numerické simulace

Seminář č. 12

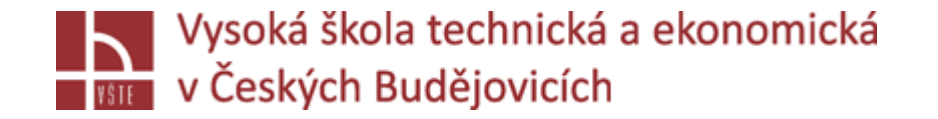

## Klíčová slova

Visual-Viewer, hodnocení výsledků simulací, PowerPoint

## Cíle kapitoly

Cílem kapitoly je samostatná práce studentů nad dokončením zadaných úloh numerických simulací s možností konzultace kritických míst hodnocení vyučujícím.

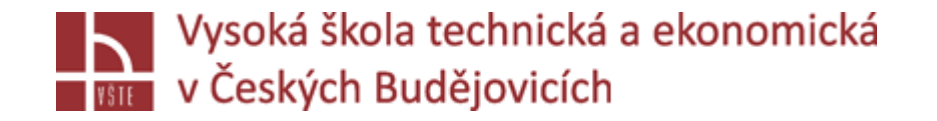

## Úvod do kapitoly

V průběhu semestru studenti pilně pracovali na svých zadaných projektech numerických simulací. Postupně zpracovali a na základě pokynů vyučujícího upravili geometrie licích soustav, vygenerovali 2D a následně 3D sítě, připravili, spustili výpočet a zahájili hodnocení výstupu v prostředí Visual-Viewer. Tento vyučovací blok (kapitola) slouží k dokončení hodnocení výsledků simulací a k přípravě prezentace získaných výsledků v prostředí PowerPoint.

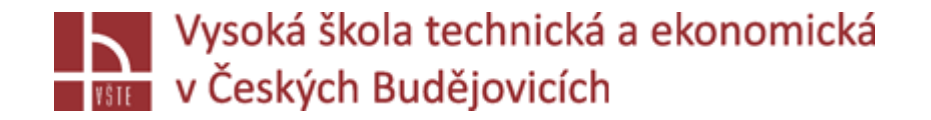

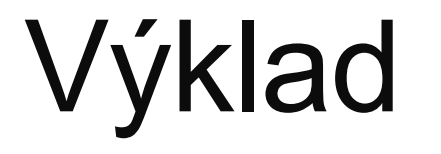

Vzhledem ke své povaze samostatné činnosti studentů a konzultace hodnocení výsledků numerických simulací není pro tuto kapitolu výklad relevantní.